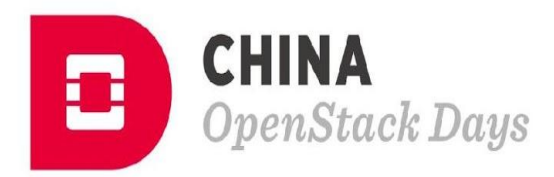

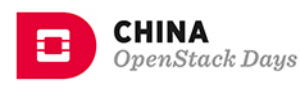

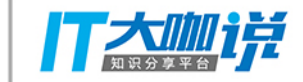

# 基于 Ansible 自动化管理 OpenStack 及云上资源

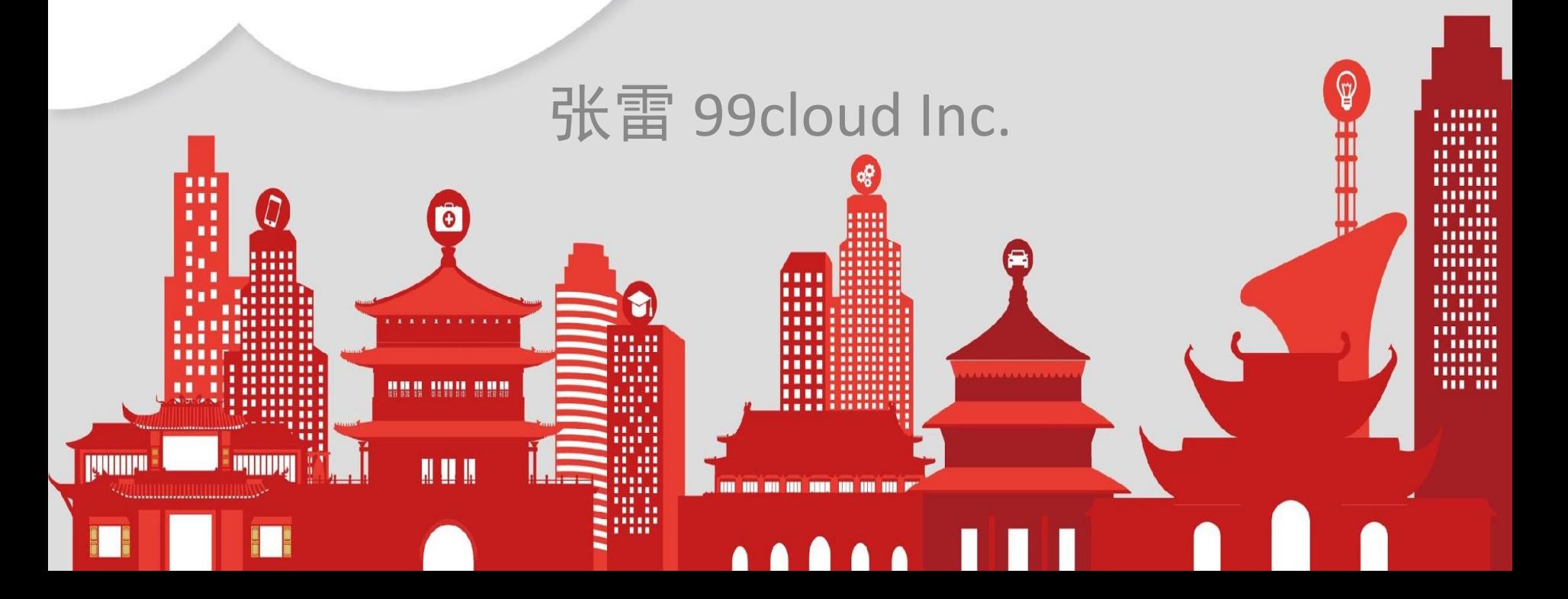

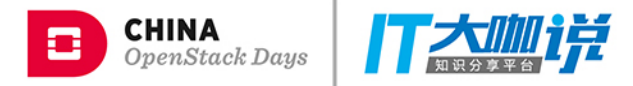

## 关于我

- 张雷
- 九州云
- Jeffrey4l  $\bullet$
- **OpenStack Kolla Core** ●

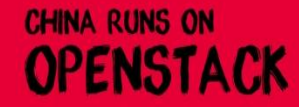

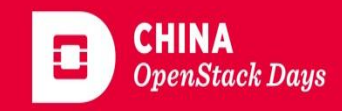

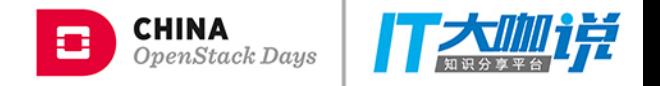

# **Ansible 简介**

- 创立于 2012 年 2 月
- Python, PowerShell  $\bullet$
- 当前版本 2.3.1.0, 2017 年 6 月
- 开源协议: GNU General Public License
- Ansible, Inc.  $\bullet$
- Red Hat 在 2015 年收购了 Ansible

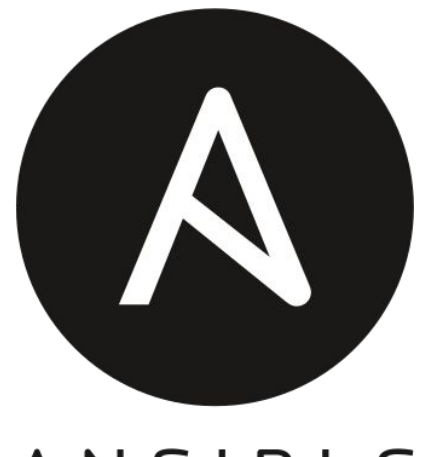

#### ANSIBLE

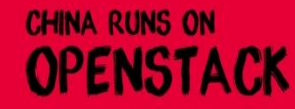

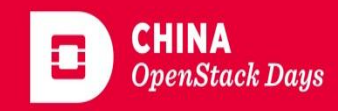

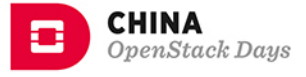

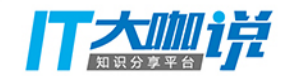

#### **DEPLOYMENT DECISIONS**

#### What tools are used to deploy/configure OpenStack clusters?

Puppet declined significantly in this survey, by 14 points, while the rest changed just slightly. Among the "other" answers, we saw several instances of RedHat Director and TripleO.

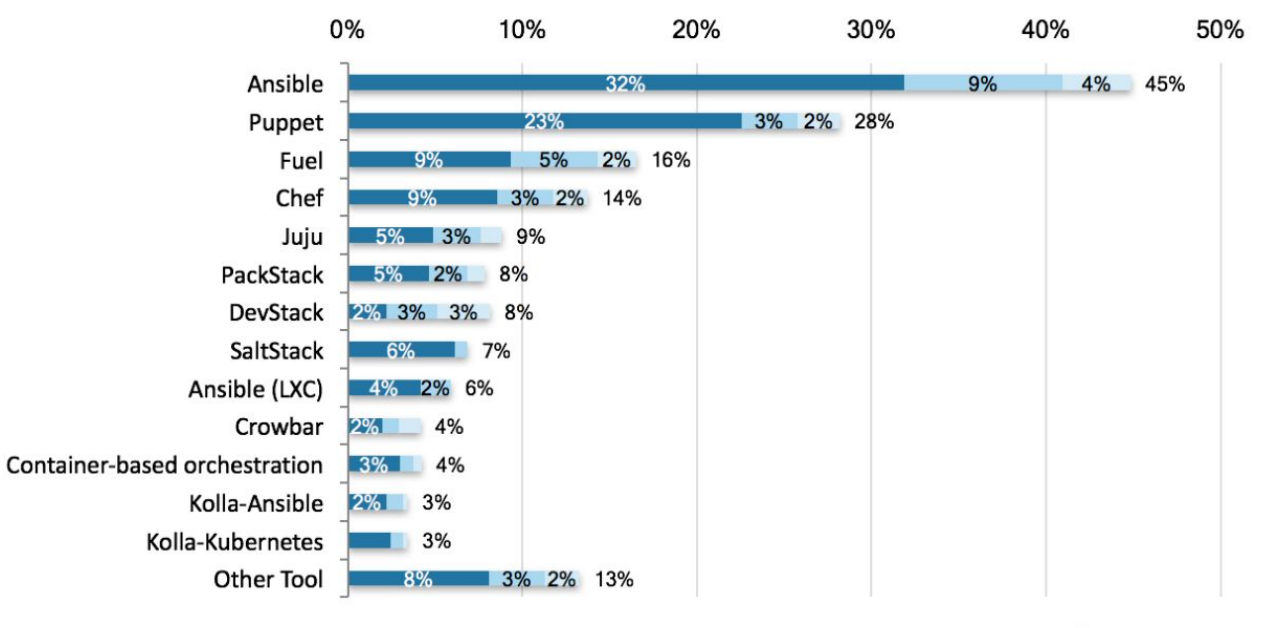

Figure 5.2 n=408

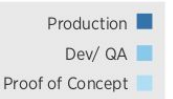

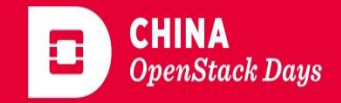

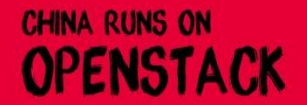

#### **CHINA** OpenStack Days

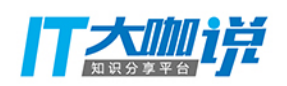

# **SIMPLE**

- Human readable  $\bullet$ automation
- No special coding skills  $\bullet$ needed
- Tasks executed in  $\bullet$ predefined order

#### Get productive quickly

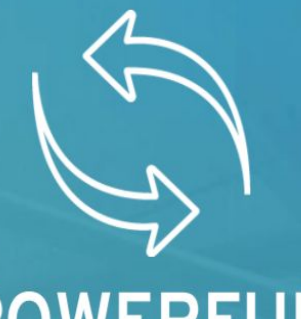

## **POWERFUL**

- **Application deployments**  $\bullet$
- Continuous delivery  $\bullet$
- Beyond just servers  $\bullet$

#### **Orchestrate the App** lifecycle

# **AGENTLESS**

- Agentless architecture  $\bullet$
- **Uses OpenSSH** and  $\bullet$ **WinRM**
- No exploits or updates  $\bullet$

More efficient and secure

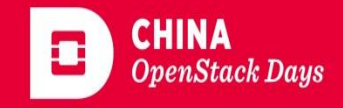

**CHINA RUNS ON OPENSTACK** 

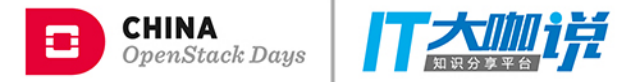

## **OpenStack 集群**

#### 一个标准的 OpenStack 集群,包含以下几个部分:

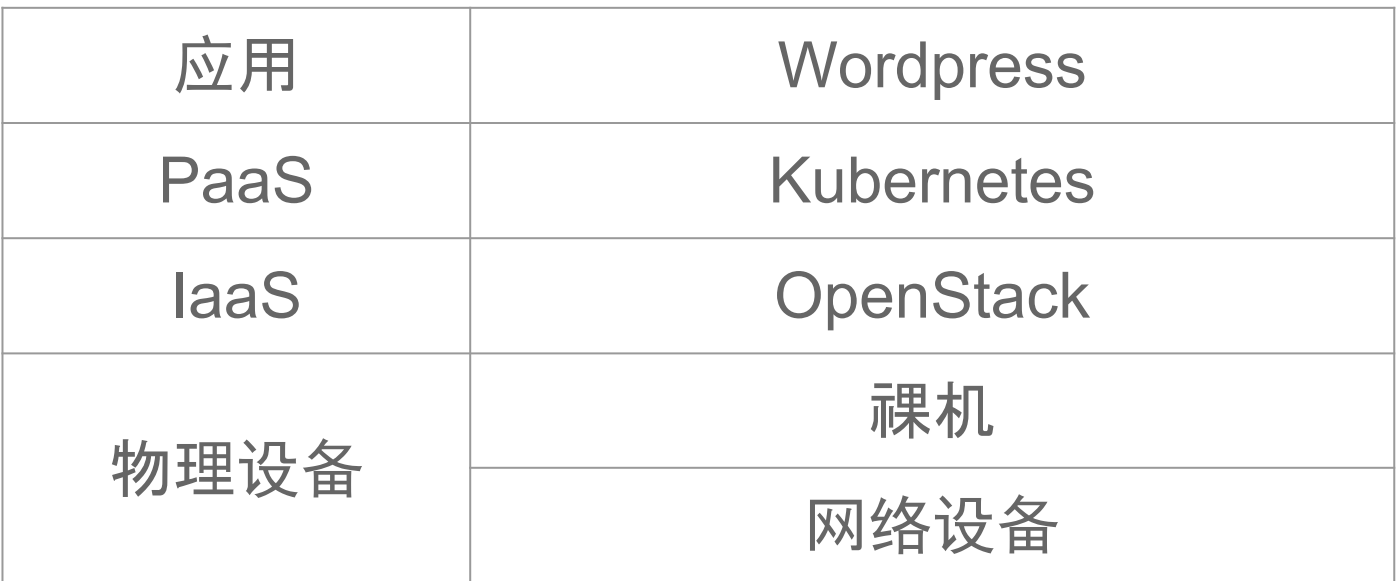

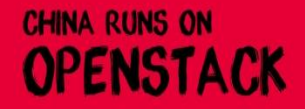

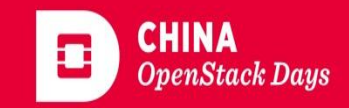

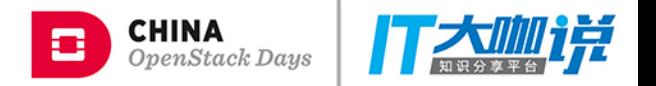

# 物理设备 - 网络设备

- Ansible 包含近400个网络模块
- 包括常用的交换机、路由器、防火墙、负载均衡器等
- 广泛的厂商支持:思科、DELL、F5、Lenovo、Juniper等

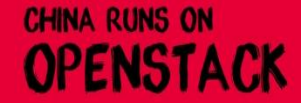

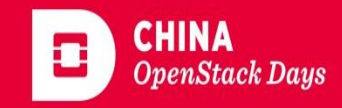

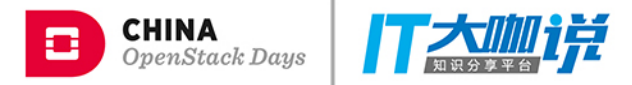

# 物理设备 - 网络设备

- 通过 ssh 或 API 与网络设备交互
- 支持 Persistent Connection (Ansible 2.3)

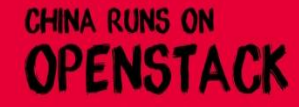

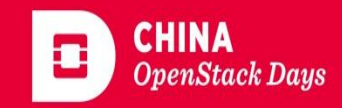

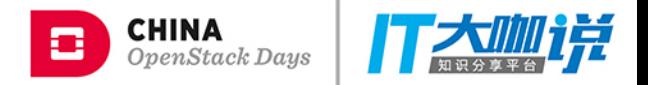

# 网络设备 - 例子

```
- name: configure interface settings
   ios_config:
     lines:
       - description test interface
       - ip address 172.31.1.1 255.255.255.0
    parents: interface Ethernet1
- name: load new acl into device
   ios_config:
     lines:
       - 10 permit ip host 1.1.1.1 any log
      - 20 permit ip host 2.2.2.2 any log
     parents: ip access-list extended test
    before: no ip access-list extended test
    match: exact
```
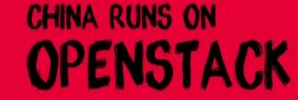

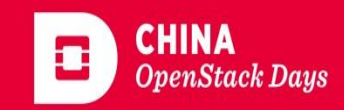

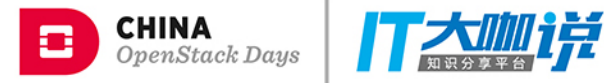

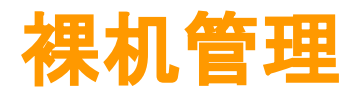

- 光盘/U盘
- **PXE**  $\bullet$
- Cobbler  $\bullet$
- **Bifrost**  $\bullet$

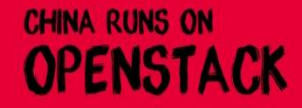

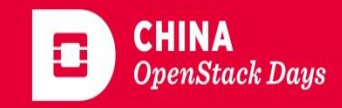

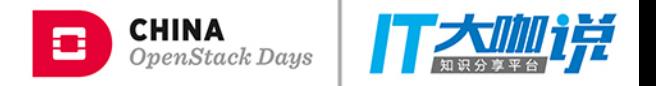

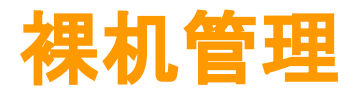

#### Bifrost 是一个 OpenStack 项目

- **Ansible Playbooks**  $\bullet$
- 以最小化方式安装一个独立的、没有认证的 Ironic
- 很方便使用

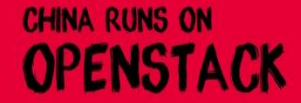

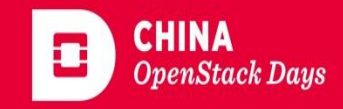

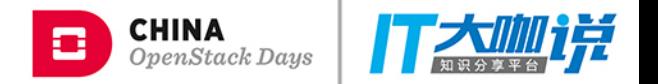

#### **IAAS - OpenStack**

- 部署人员
	- 部署、管理及升级 OpenStack, 为后面两都提供支持
- 运维管理人员
	- 管理云平台项目、用户及各种资源(Flavor、镜像、网络等)
- 最终用户
	- 通过 API 或 界面创建和使用虚拟机

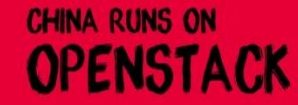

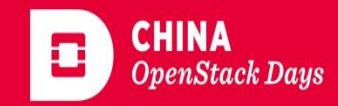

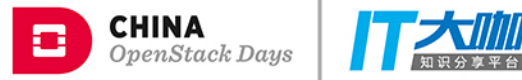

# IAAS - OpenStack 部署

- OpenStack-ansible ●●
- Kolla-Ansible

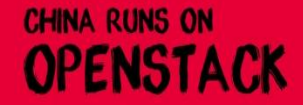

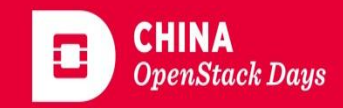

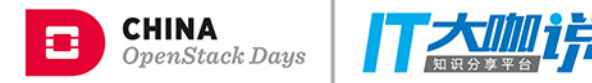

### **OpenStack-Ansible**

- 基于 Ansible 的 OpenStack 部署方案
- 支持源码部署
- 使用 LXC 和 Python 的虚拟环境
- ceph ansible 集成
- Rackspace 的私有云

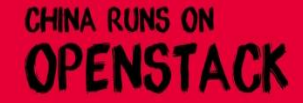

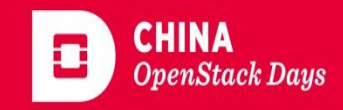

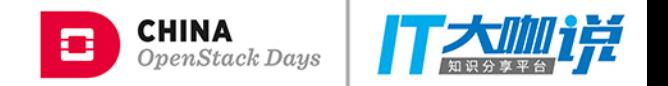

#### **Kolla-Ansible**

- kolla 是将 OpenStack 部署到 Docker 上面的解决方案
- kolla-ansible 利用 Ansible 部署 OpenStack
- 支持多个 Linux 发行版本
- 支持二进制和源代码安装
- 极少的运行依赖: docker engine 和 docker-py
- 非常快

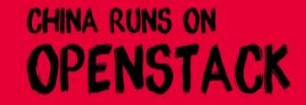

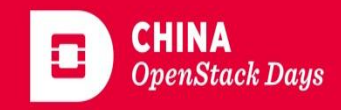

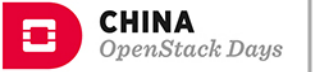

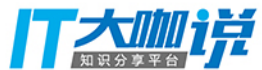

# OpenStack - 运维管理人员

- 项目 / 用户 / 角色
- 镜像
- Flavor  $\bullet$
- 路由器
- 网络

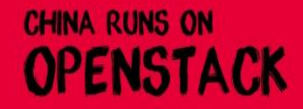

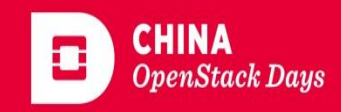

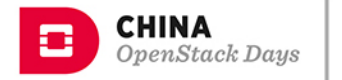

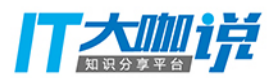

# OpenStack 运维

- name: create mini flavor os\_nova\_flavor: name: mini ram: 64 vcpus: 1 disk: 20 is public: true extra\_specs: hw qemu guest agent: yes hw\_scsi\_model: virtio-scsi hw\_disk\_bus: scsi os network: os\_subnet:
	- name: create public network name: public external: true provider network type: flat provider physical network: physnet1 shared: true - name: create public network subnet name: public subnet network\_name: public cidr: 172.16.104.0/24 allocation pool start: 172.16.104.170 allocation\_pool\_end: 172.16.104.179

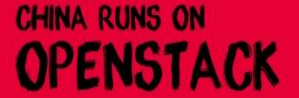

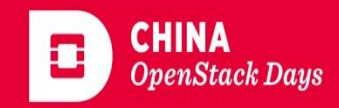

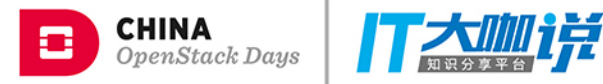

# OpenStack - 用户

- name: init test server os server: name: test image: cirros flavor: mini nics: - net-name: private

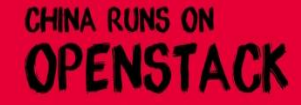

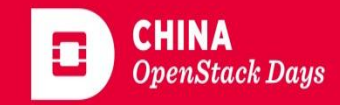

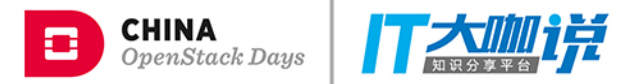

# OpenStack 资源 - Heat

```
heat template version: 2013-05-23
resources:
    my_instance:
      type: OS::Nova::Server
      properties:
       key name: my key pair 1
        image: cirros-0.3.1-x86_64
        flavor: m1.tiny
```
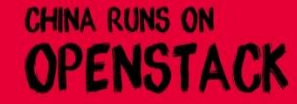

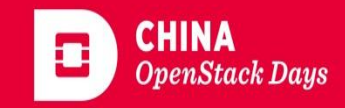

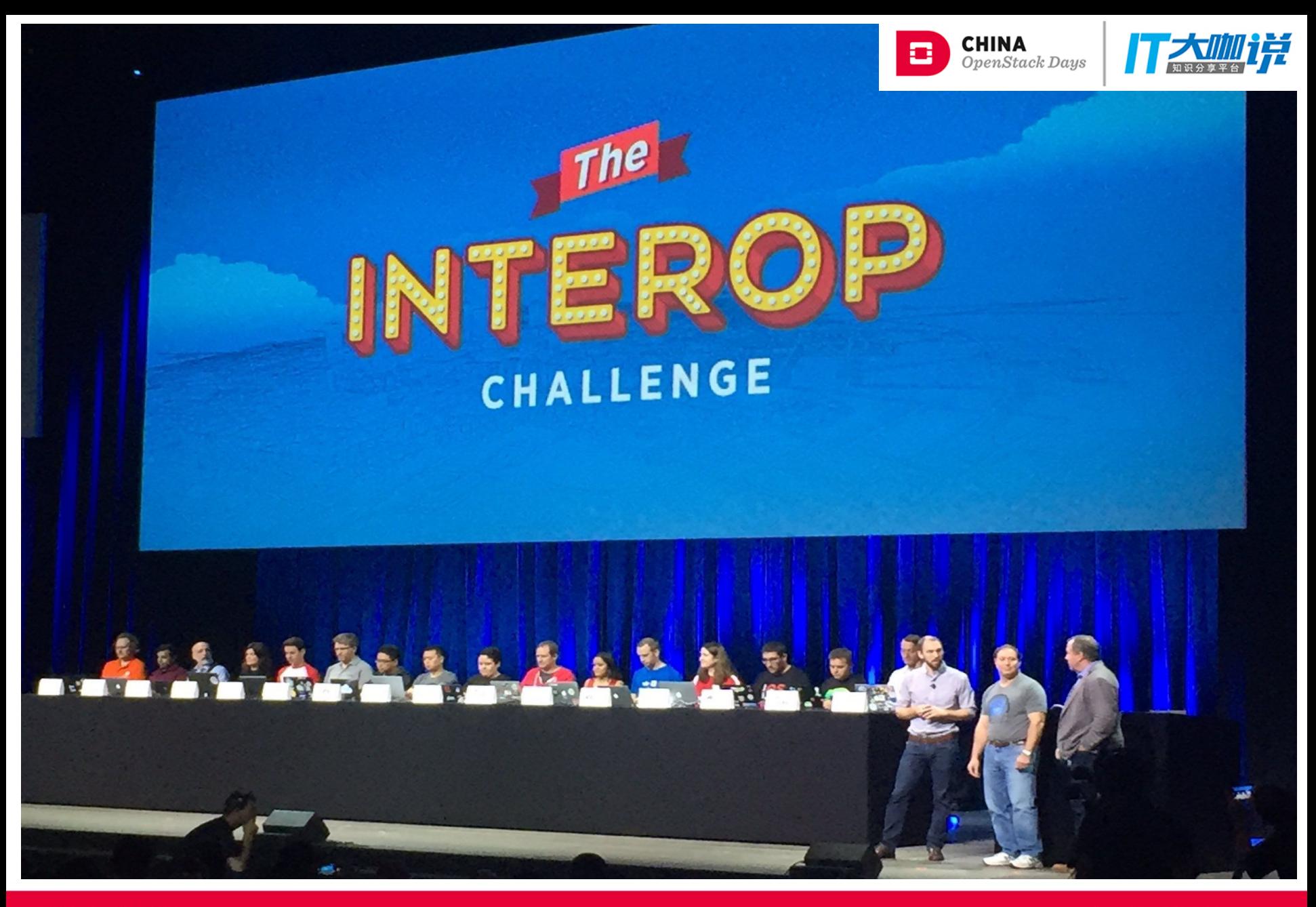

**CHINA RUNS ON OPENSTACK** 

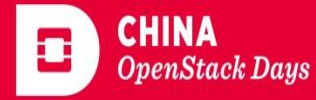

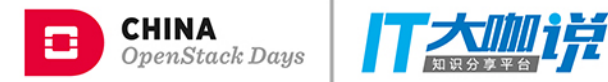

# OpenStack 资源管理

- Ansible 内置 50 个 OpenStack 相关模块
	- Keystone / Nova / Neutron / Cinder / Glance  $\bigcirc$
- OpenStack 社区提供更多的模块

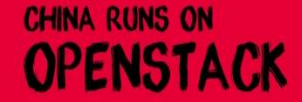

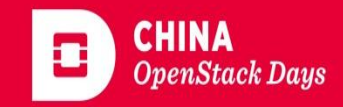

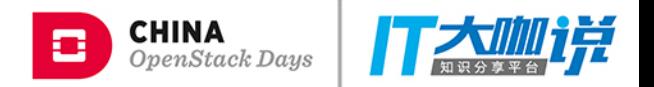

# OpenStack 资源管理 - 技巧

- name: get all servers command: openstack server list --all-project --format json changed when: false register: servers
- name: delete all error servers command: openstack server delete {{ item.ID }} when: item.Status == 'ERROR' with items: "{{ servers.stdout|from json }}"

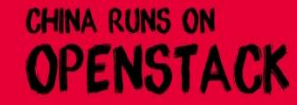

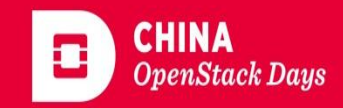

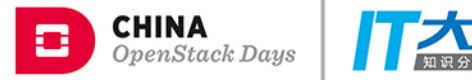

堆

#### **PAAS - Kubernetes**

- 安装
- 使用

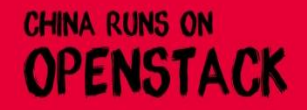

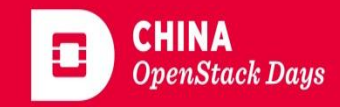

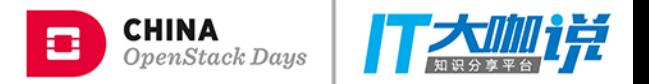

# Kubernetes - 安装

- Magnum
	- OpenStack 项目, COE-As-a-Service
	- 部署及管理 Kubernetes、Mesos、Docker Swarm
	- 把 COE 抽象成了 Cluster Template 和 Cluster Types 两种对象
	- 与 OpenStack 的 Keystone、 Neutron、 Cinder 服务

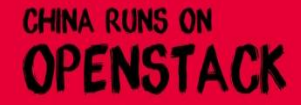

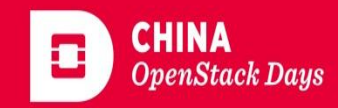

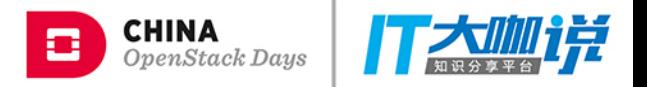

# Kubernetes - 安装

- kubernetes 代码中的 playbooks
- 利用 Ansible 自动化搭建 Kubernetes
- 支持物理机,虚拟机 (ssh)

https://github.com/kubernetes/contrib/tree/master/ansible

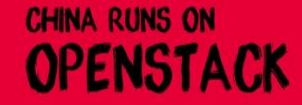

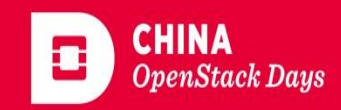

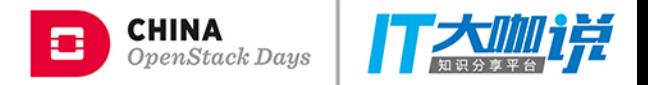

# **Kubernetes - 使用**

# Create a new namespace with in-line YAML. - name: Create a kubernetes namespace kubernetes: api endpoint: 123.45.67.89 url username: admin url password: redacted inline\_data: kind: Namespace apiVersion: v1 metadata: name: ansible-test labels: label env: production annotations: a1: value1

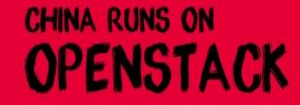

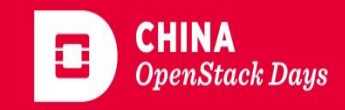

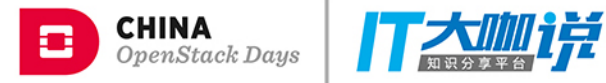

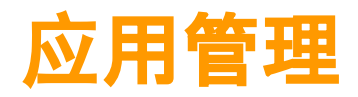

- 包管理
- 配置管理
- 服务管理

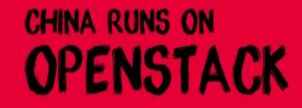

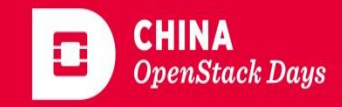

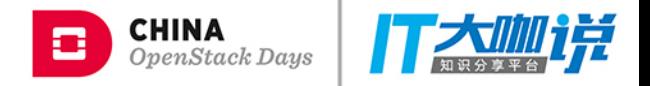

#### **Ansible Role**

- 数据和逻辑分离
- 代码重用
- 代码结构标准
- 通过多个 Role 组合完成功能
- **Ansible Galaxy**  $\bullet$ 
	- o 超过一万个 Role
	- https://galaxy.ansible.com  $\bigcirc$

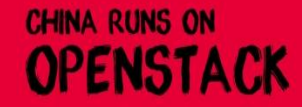

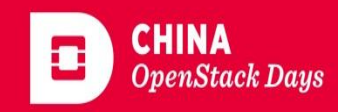

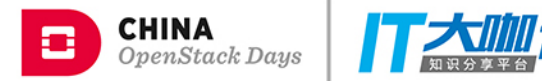

# Ansible Galaxy - 安装 ntp

ansible-galaxy install bennojoy.ntp

- # playbooks.yml
- hosts: all
	- roles:
		- role: ntp
			- ntp\_server:
				- 1.ubuntu.pool.ntp.org
				- 2.ubuntu.pool.ntp.org

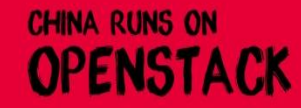

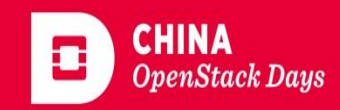

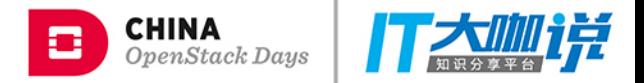

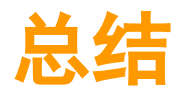

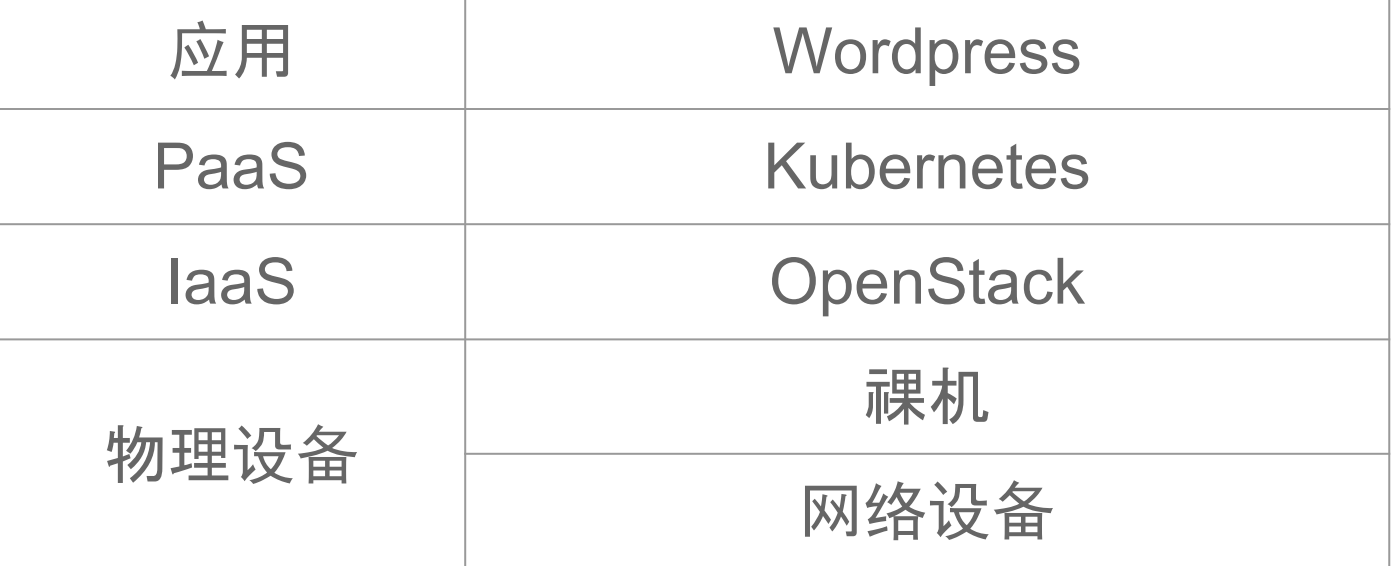

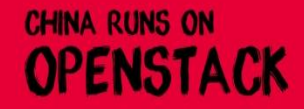

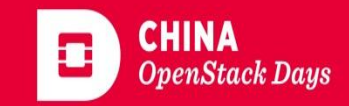

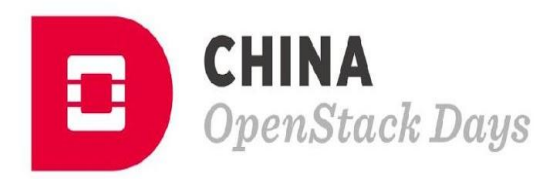

...

m

 $\mathbf{r}$ 

 $\blacksquare$ 

 $\blacksquare$ 

...

Ĥш

п п

**HAITIN** 

 $\bm{\mathcal{Q}}$ 

ш

,,,,,

,,,,,

min

aman

**HERRI BE** 

**PULLER** 

 $1111111$ . . . **. . . .** ..

鼺

WHEEL

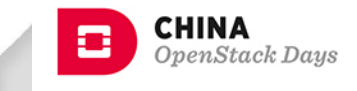

œ

...

....

....

....

......

.......

mmm

........

........

111111111

........

........

.........

**TITLE BOOT** 

HHEE

00.00.00.000.00.00.00.2

 $\bigcap$ 

n  $\blacksquare$ 

m

 $\mathbf{\Lambda}$ 

....

....

....

ш

....

ш

M

Phil

W

**Maritime** 

mm n

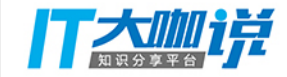

 $\circledA$ 

ш

Ш

Ш

. ......

.......

111-111 **11 11111** 11111-11

0.000

1111111

1111-11

**11 11111** 

.......

11111 11

11111111

,,,,,,,,

11 11 11

111111

111-1111

1 111111

111111-1

,,,,,,,,

111-111

11, 1111

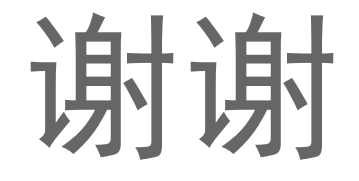

 $\hat{\boldsymbol{\theta}}$ 

**. . . . . . . . . .** 

**MAN HAN HAN** 

**HIL**